# **Elektrotechnik Praktikum 3**

## **Operationsverstärker**

Aufgabe 1) Klemmenverhalten eines Operationsverstärkers (Eigenschaften, Kennwerte, Übertragungskennlinie)

# *Eigenschaften*

Ein OPV ist ein mehrstufiger, hochverstärkender, galvanisch gekoppelter Differenzverstärker. Er kann sowohl Gleich- als auch Wechselspannung verstärken. Der OPV hat einen positiven und einen negativen Eingang, die Differenz beider Spannungen wird verstärkt auf dem Ausgang ausgegeben.

Operationsverstärker haben als Eingangsstufe immer einen Differenzverstärker. Danach kommt eine zweite Verstärkerstufe, eine Kurzschlußsicherung und am Ausgang ein Gegentaktverstärker. Dies variiert in speziellen Anwendungen. Bei zu hoher Frequenz ist keine Verstärkung möglich.

## *Kennwerte*

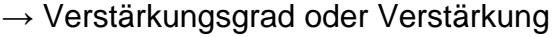

 $\rightarrow$  Leistungsverstärkung  $v_p = P_2 = U_2 * I_2 = v_u * v_i$  $P_1$  U<sub>1</sub> \* I<sub>1</sub> mit Spannungsverstärkung  $v_u = U_2/U_1$ 

 $\rightarrow$  Verhältnis Eingangs-/Ausgangsgrößen

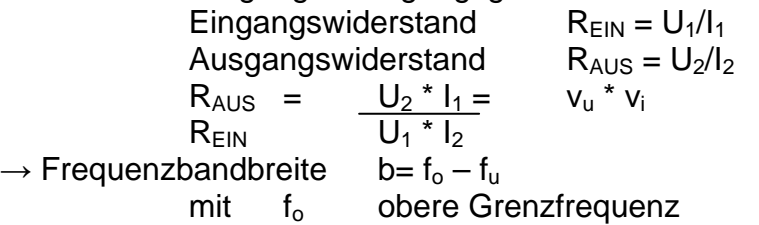

 $f_{u}$  untere Grenzfrequenz

 $\rightarrow$  Nichtlineare Verzerrung: werden bei Verstärkern am häufigsten durch den Klürfaktor "k" angegeben  $k =$  Effektivwert aller Oberwellen

Effektivwert aller Harmonischen

$$
k = \frac{\sqrt{U_2^2_{\text{eff}} + U_3^2_{\text{eff}} + \dots \dots \dots}}{\sqrt{U_1^2_{\text{eff}} + U_2^2_{\text{eff}} + U_3^2_{\text{eff}} + \dots \dots \dots}}
$$

k wird meist in Prozent angegeben

$$
\rightarrow
$$
 Störabstand 
$$
\cup
$$

 $\mathsf{U}_2$  nutz  $|U_{2 \text{ stör}}|$ 

- gibt die maximale Nutzspannung zur Störspannung am Ausgang des Verstärker an
- die Störspannung misst man bei voll aufgedrehten Lautstärkeregler und kurzgeschlossenem Eingang (Eingangsignal = 0)
- → Einschwingen durch starke Impulse können die im Verstärker durch die Bauelemente und deren Aufbau ungewollte entstandenen Schwingkreis zum Schwingeinsatz angestoßen werden
	- Untersuchung: Rechteckspannung am Eingang anlegen und Ausgang oszillografieren

 $\rightarrow$  Brumm – Modulation: die durch ungewollte Siebung der Netzbrummspannung im Ausgangskreis der Endverstärker herrührende Brummmodulation ermittelt man durch

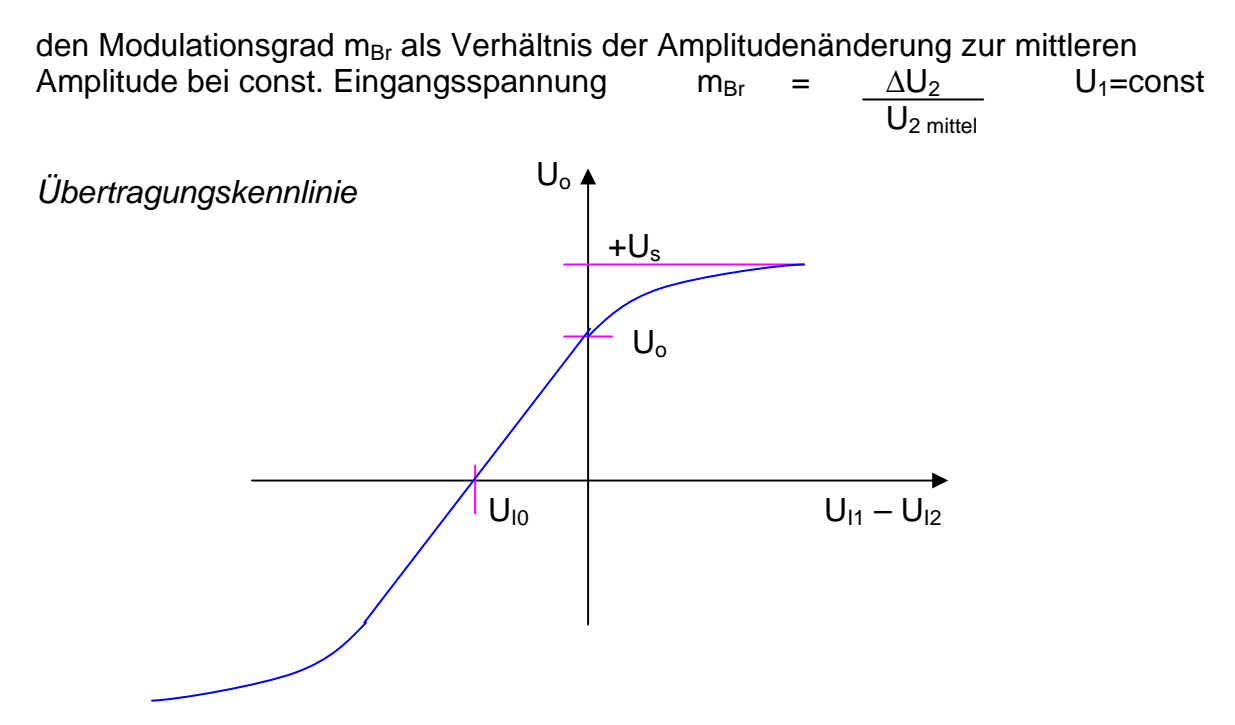

statische Übertragungskennlinie eines Operationsverstärkers mit **Offsetfehler** 

*Klemmenverhalten* 

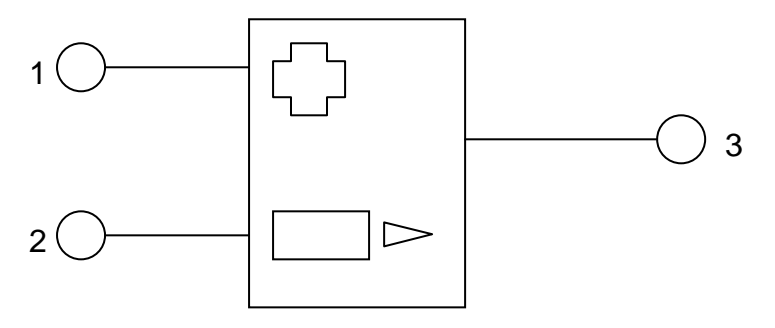

- 1 nichtinvertierender Eingang
- 2 invertierender Eingang
- 3 Ausgang

Aufgabe 2) Schaltbilder und Verstärkungsbeziehungen für den nichtinvertierenden und invertierenden Verstärker

*Nichtinvertierender Verstärker* 

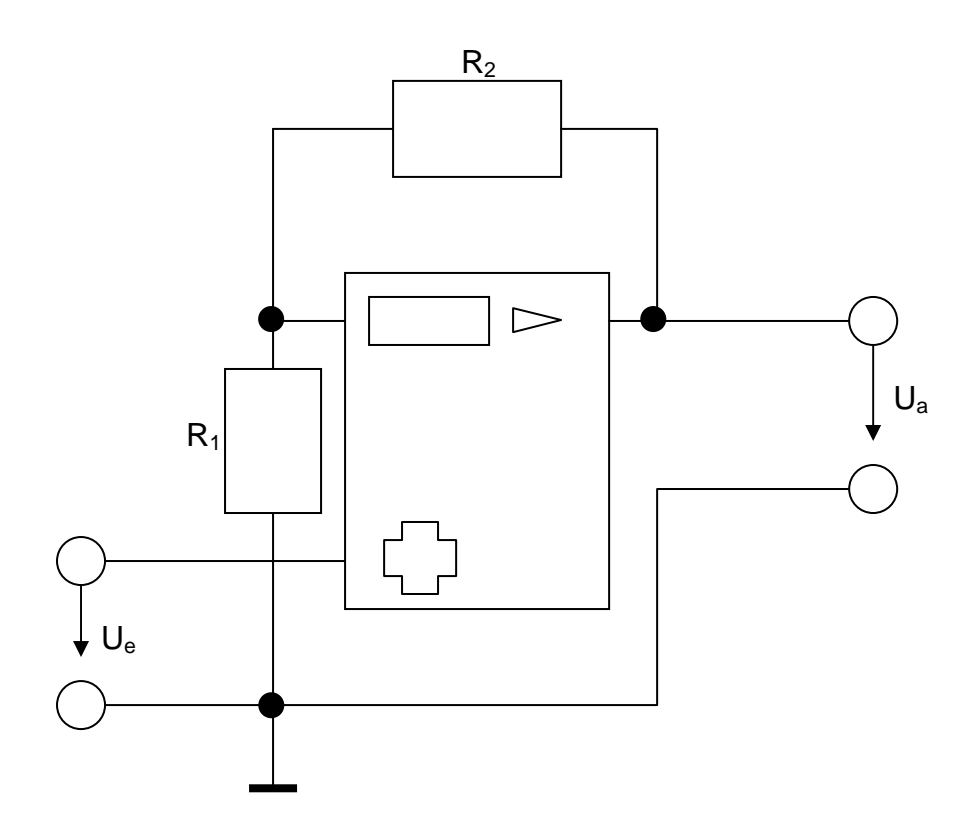

Anpassverstärker für Signale mit hohem Widerstand

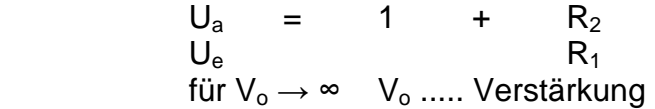

*invertierender Verstärker* 

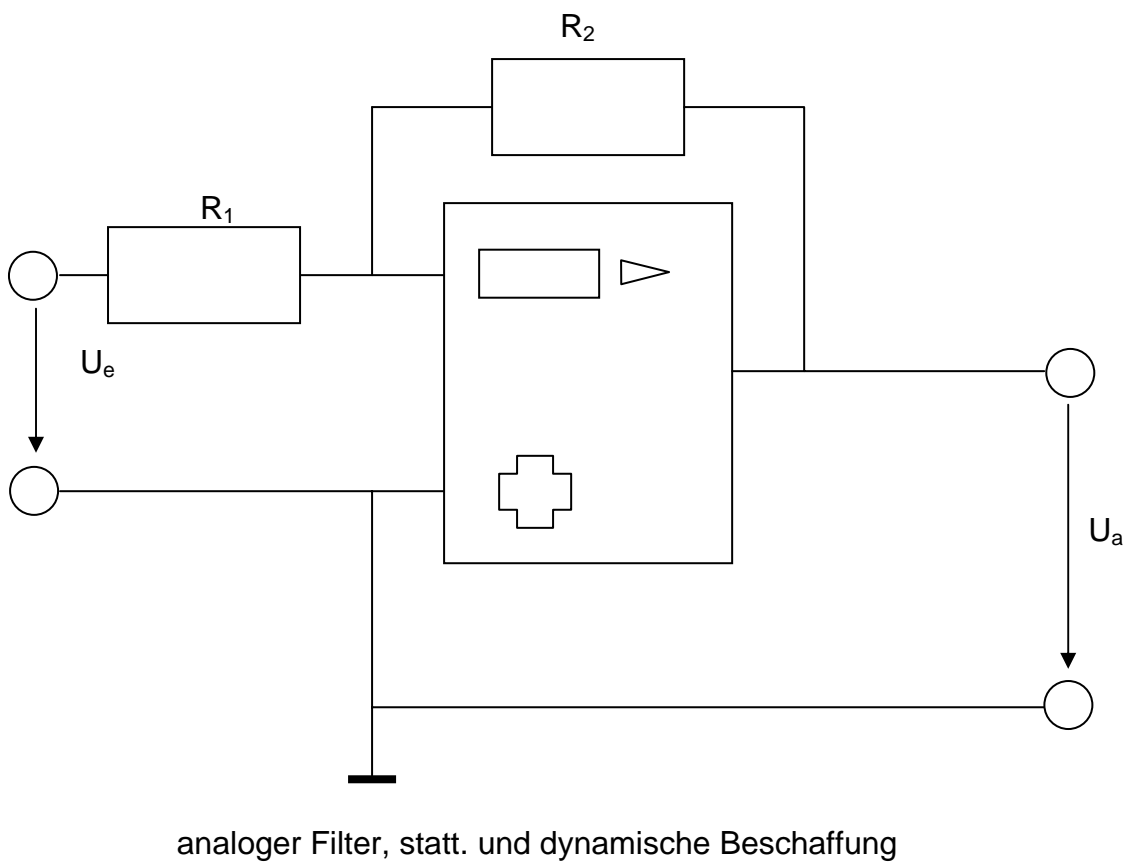

 $U_a$  = -  $R_2$  $U_e$  R<sub>1</sub> für V<sub>0</sub>  $\rightarrow \infty$ 

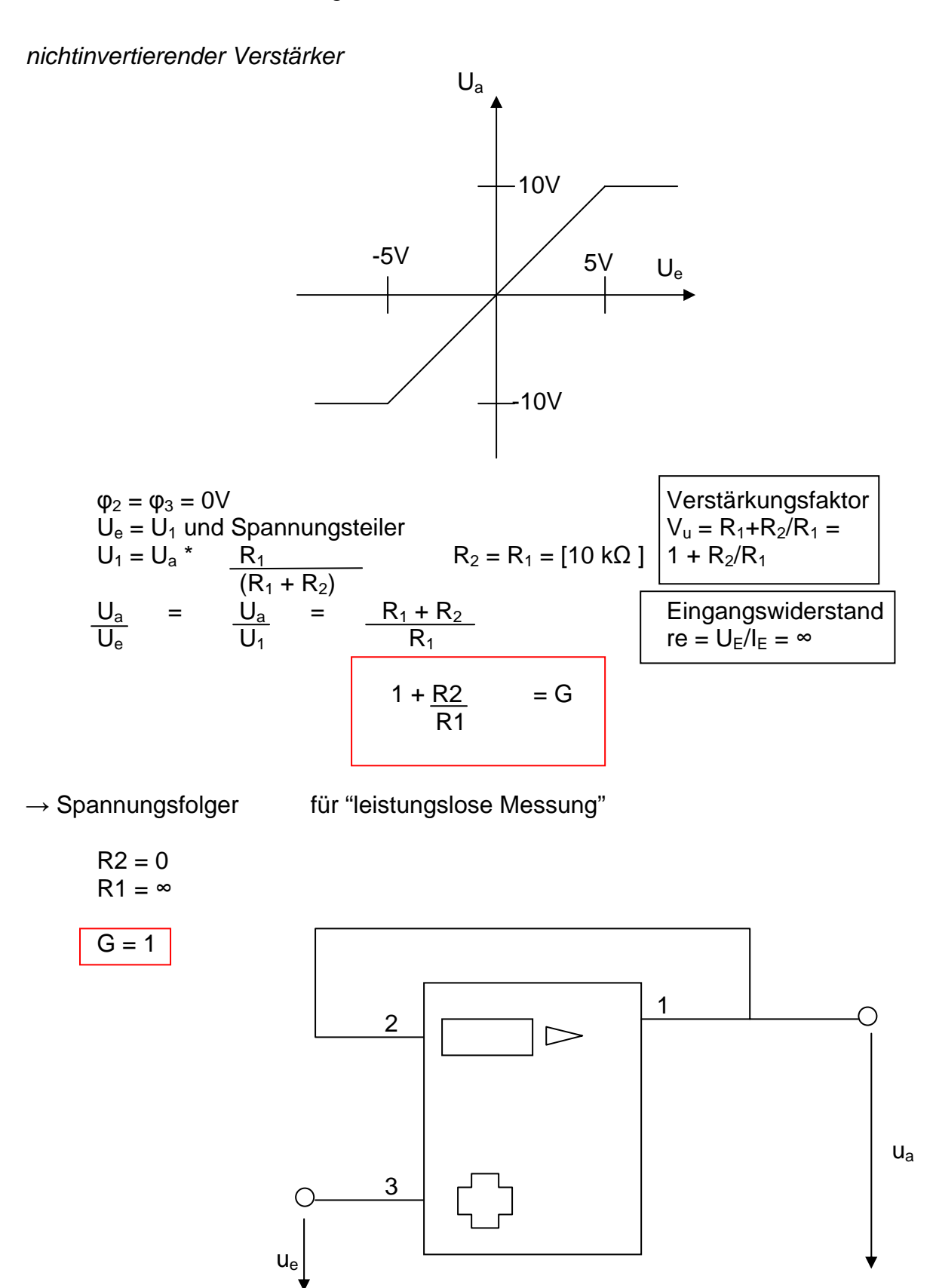

 $G \rightarrow$  Verstärkung

*Anwendung:* Koppelt man die ganze Ausgangsspannung auf den Eingang zurück  $(R<sub>2</sub>=0$  Ohm, R<sub>1</sub>=unendlich), dann arbeitet die Schaltung mit V<sub>u</sub> = 1 als Impedanzwandler (Widerstandswandler)

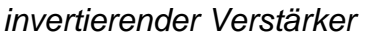

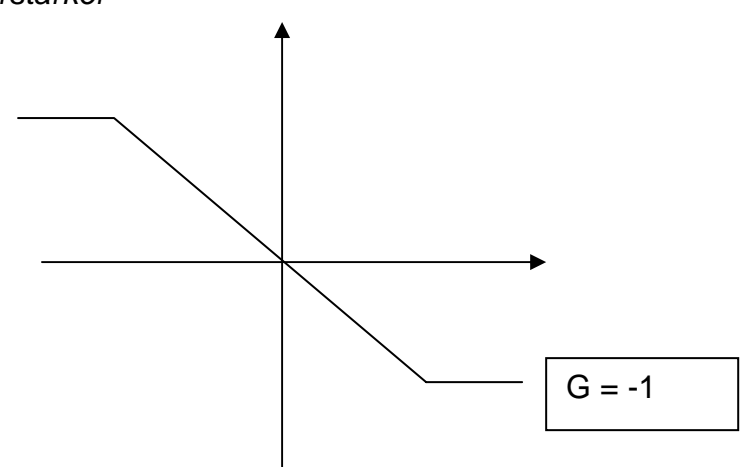

 $\varphi_2 = \varphi_3 = 0$ V wegen  $\varphi_3$  an Masse und  $I_1 = 0$ A!  $I_1 + I_2 - 0A = 0$  $I_1 = - I_2$ 

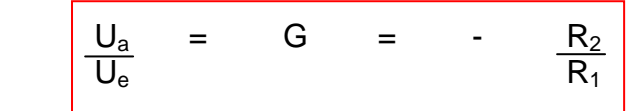

$$
\frac{U_e}{R_1} = \frac{U_1}{R_1} = - \frac{U_2}{R_2} = - \frac{U_1}{R_2}
$$

Anwendung : → als Inverter G = -1 → als Spannungsverstärker G <> 1 → als Filter oder Regler

$$
Verstärkungsfaktor
$$

$$
V_u = U_A/U_{RE} = R_K/R_E
$$

*Eingangswiderstand* 

$$
r_{\rm e}=U_{\rm E}/I_{\rm E}=R_{\rm E}
$$

*Anwendung:* Ein Mangel dieses Verstärkers ist der relativ niedrige

Eingangswiderstand. Er kann mit dem Widerstand  $R_E$  bestimmt werden. Bei hoher Verstärkung muss der Widerstand R<sub>K</sub> einen übermäßig hohen Wert haben. Da ein Verstärkungsfaktor V<sub>u</sub> von 1 möglich ist, kann der Ve4rstärker in der Filtertechnik verwendet werden.

Aufgabe 3) Schaltbilder und Arbeitsweise von Additions-, Subtraktions-, Integrationsund Differentiationsschaltung mit Operationsverstärker.

### *Additionsschaltung*

Stromsummation am negativen Eingang

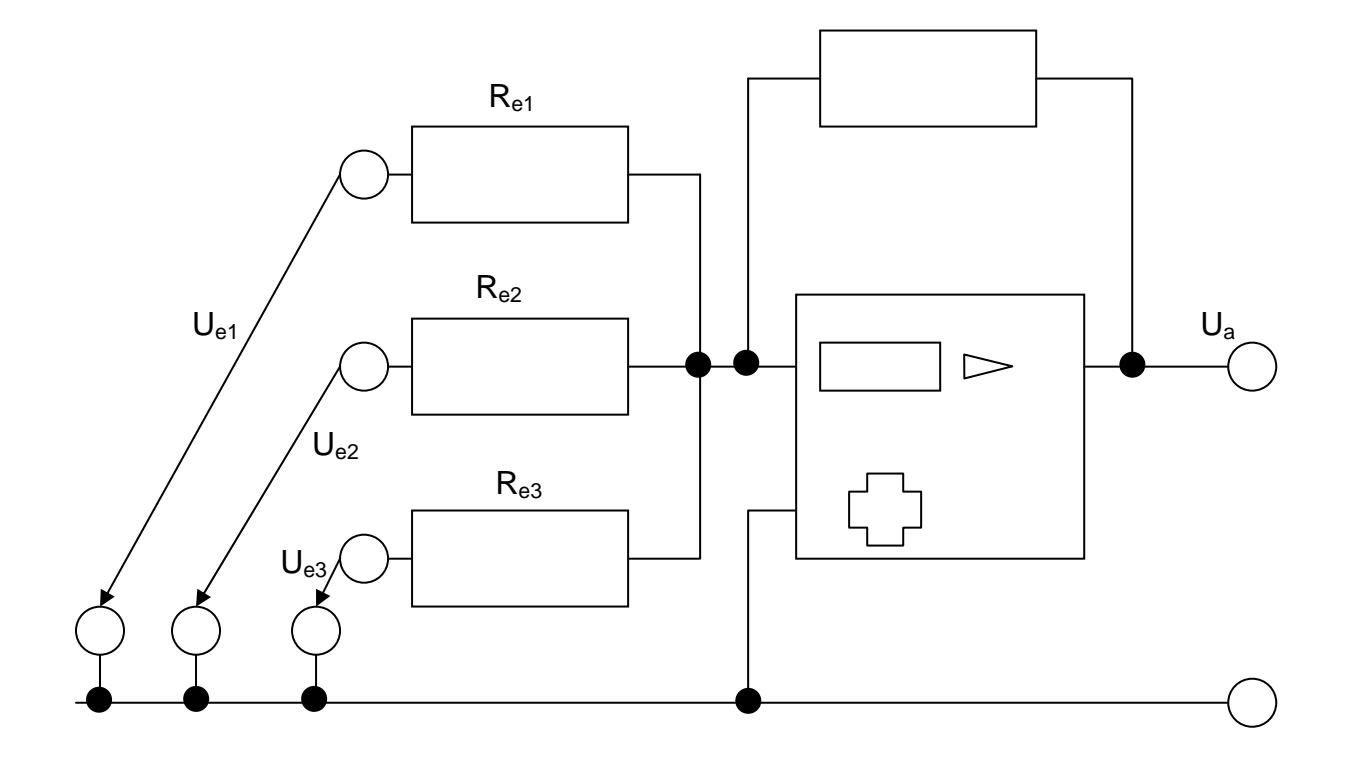

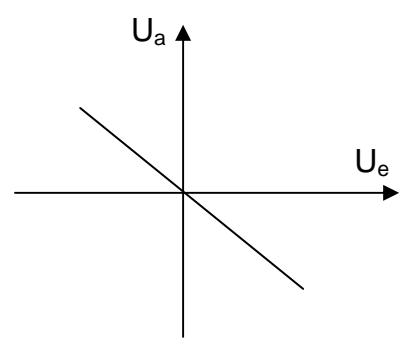

# *Subtraktionsschaltung*

Kombination aus invertierender und nichtinvertierender Beschaltung

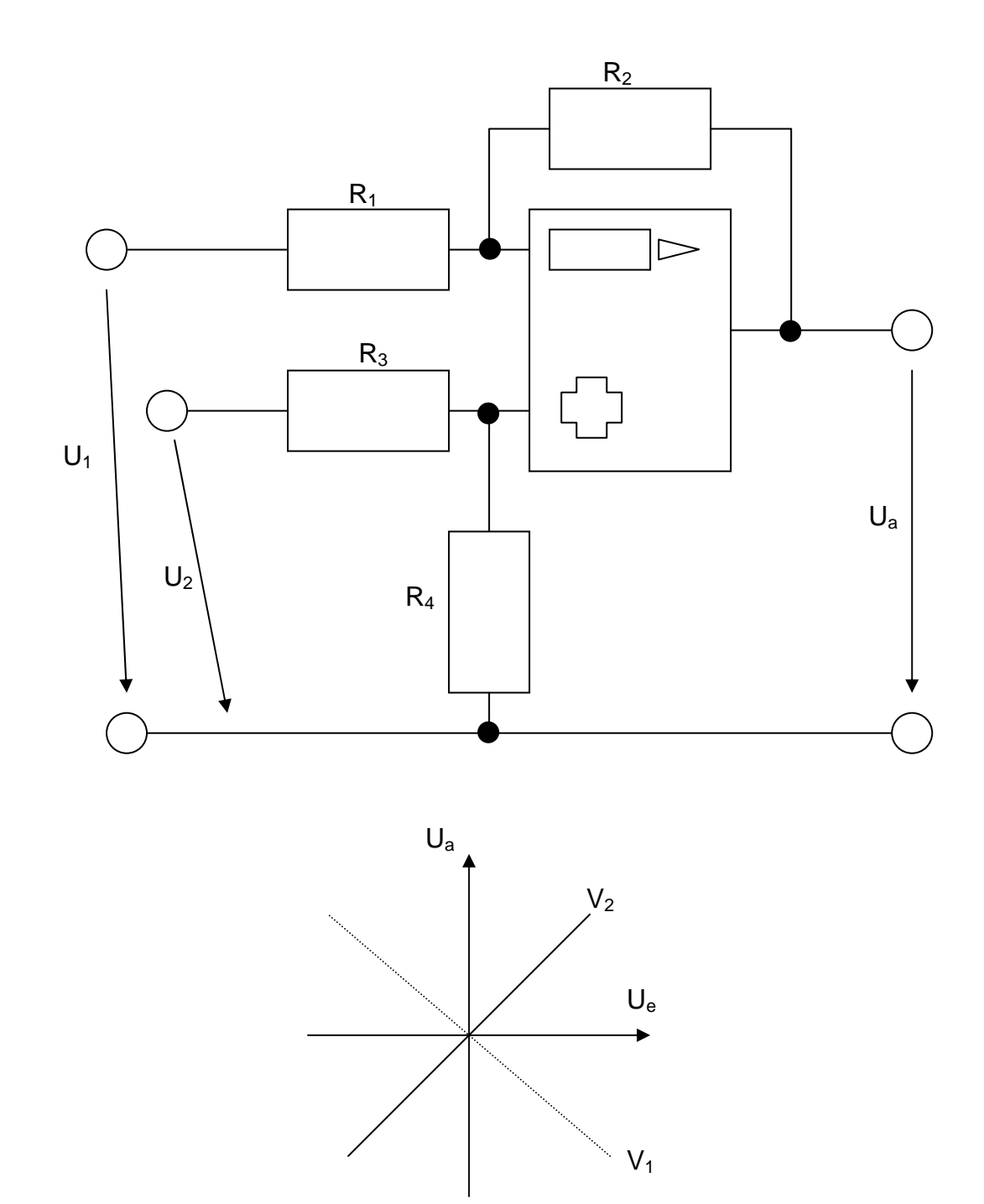

# *Integrationsschaltung*

Hier wird der Gegenkopplungswiderstand des invertierten Verstärkers durch einen Kondensator ersetzt.

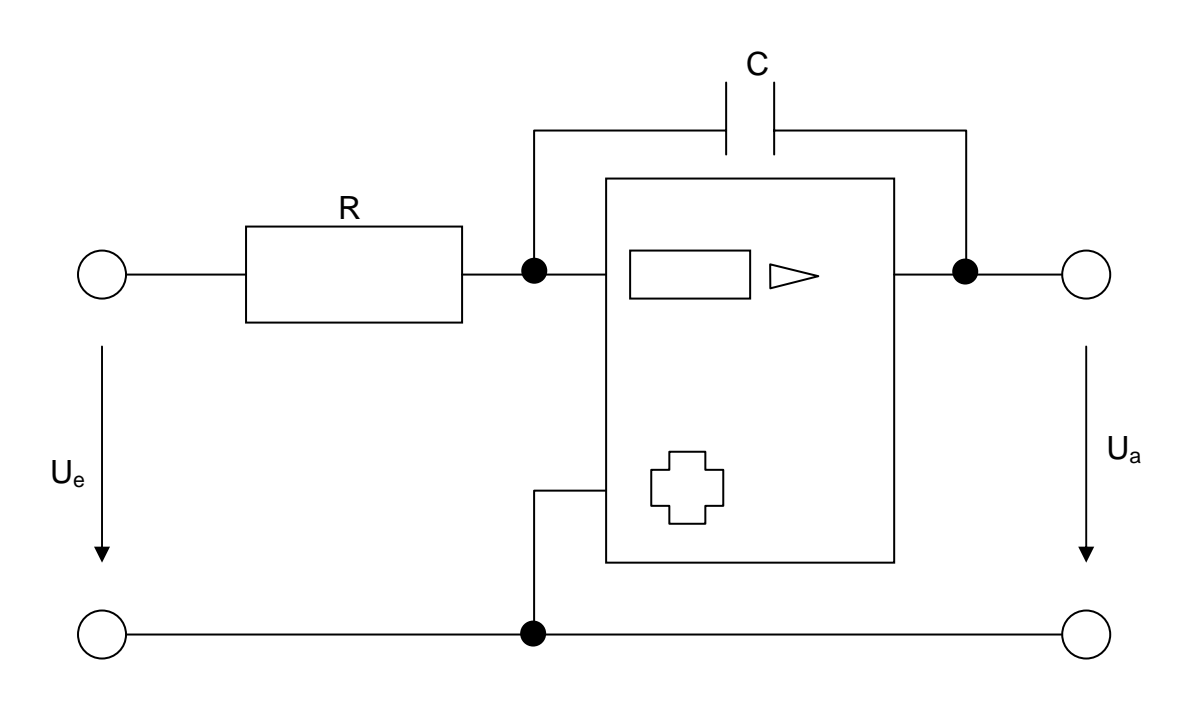

*Differentiationsschaltung* 

Der Eingangswiderstand vor dem invertierenden Eingang wird durch einen Kondensator ersetzt.

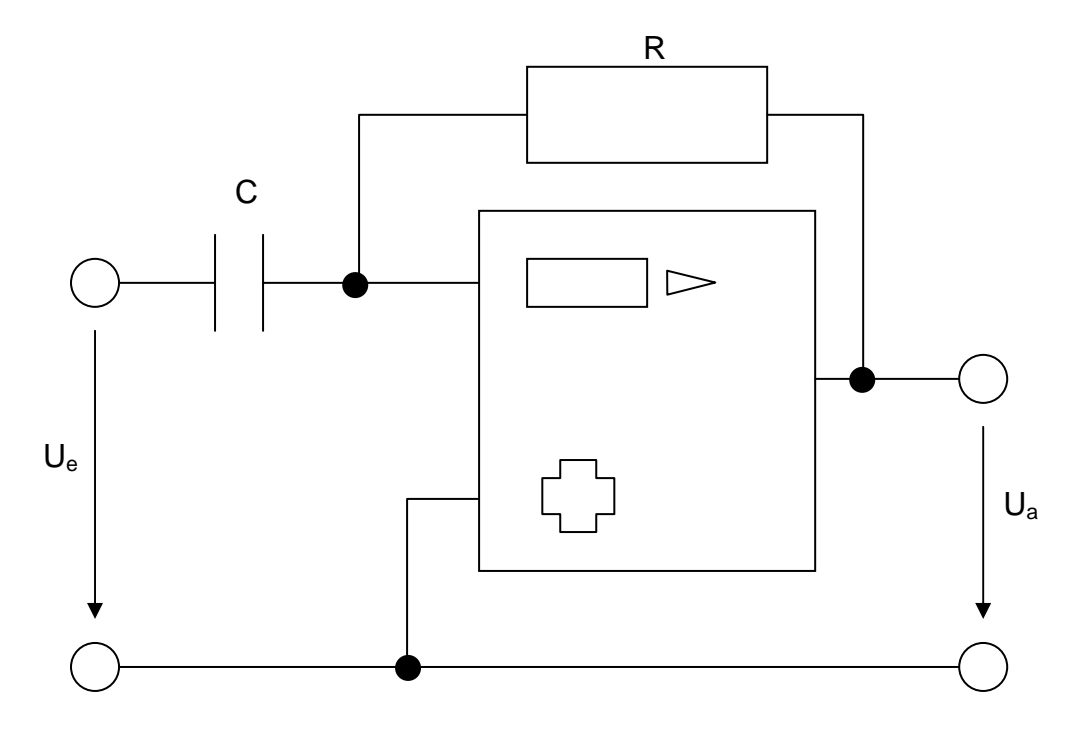

Aufgabe 4) Schmitt – Trigger Operationsverstärker

 $\rightarrow$  schaltet bei Spannungsschwelle, dafür sind die Widerstände verantwortlich  $\rightarrow$  Schaltpunkte der ansteigenden und der abfallenden Flanke unterscheiden sich die Hysteresespannungen

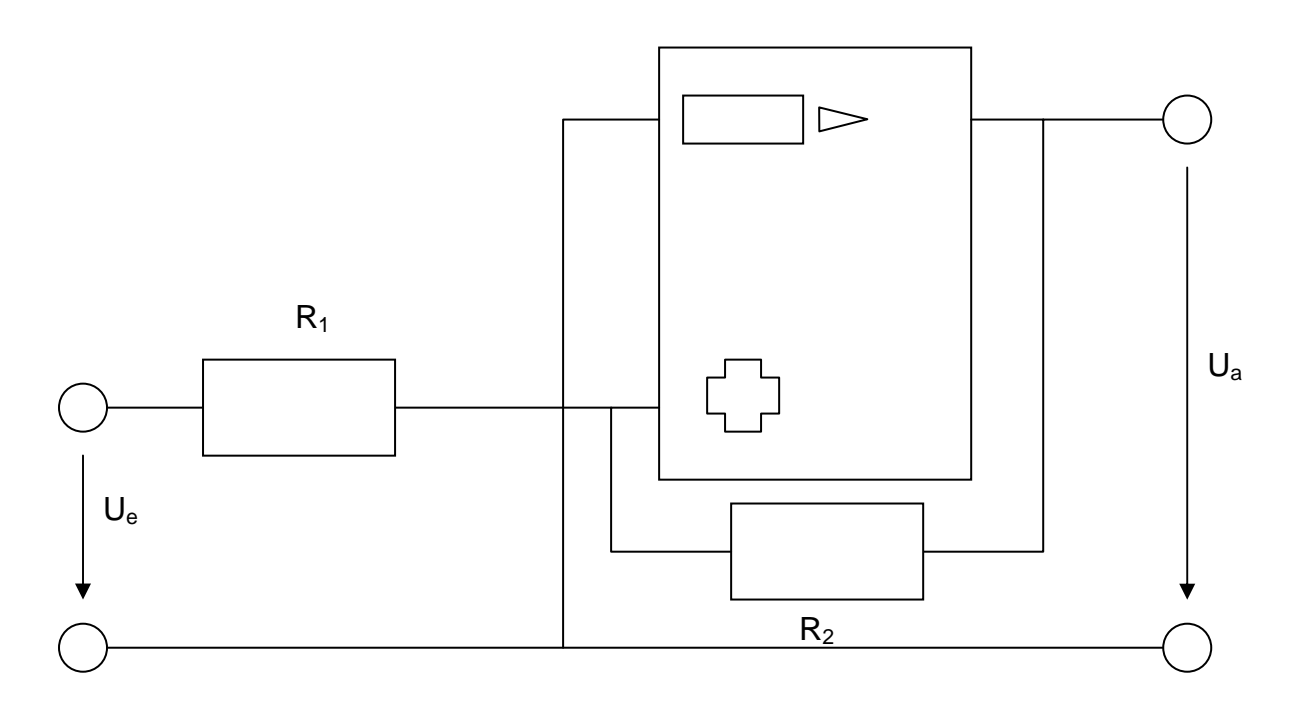

 $\rightarrow$  die Ausgangsspannung kippt bei Erreichen eines bestimmten Eingangsspannungswertes von  $-U_{BAT}$  nach  $+U_{BAT}$ . Sinkt die Eigenspannung auf einen bestimmten Wert, so kippt die Ausgangsspannung zurück auf  $- U_{BAT}$ . → in Verbindung mit einen Operationsverstärker, hierbei wird der OPV mit einem Widerstand mitgekoppelt. Die Schaltung arbeitet dann als Sinus-Rechteck-Wandler

# $\rightarrow$  Spannungsverlauf

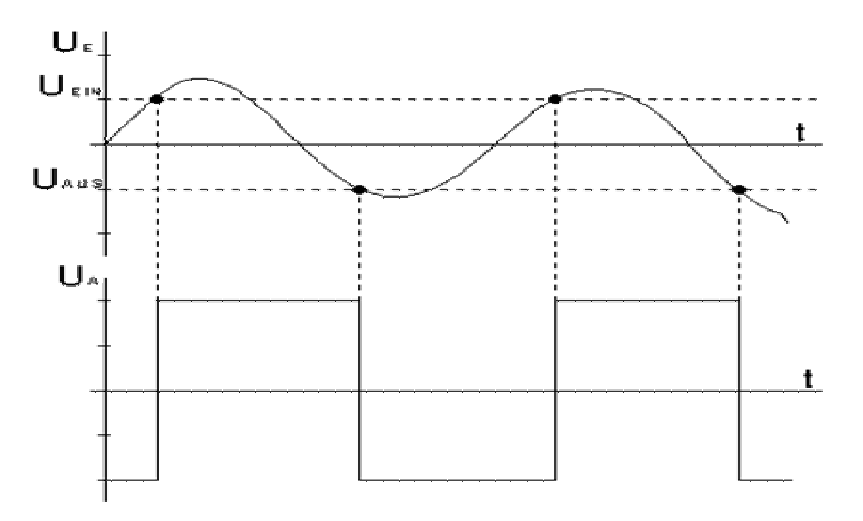

Werden digitale Signale über lange Kabelstrecken geschickt, so verändert das Tiefpaßverhalten der Kabel das Signal so stark, so daß digitale Verknüpfungsglieder diese nicht mehr verarbeiten können.

Ein Schmitt-Trigger gewinnt nun aus dem mangelhaften digitalen Signal die ursprüngliche Form wieder zurück.

Im Prinzip hat jede digitale Verarbeitungsschaltung einen Schmitt-Trigger als Eingangsstufe.

In größeren digitalen Schaltungen werden Schmitt-Trigger auch als Wiederaufbereiter und Signalverstärker verwendet.

#### *Spannungshysterese:*

Bei Erhöhung der Eingangsspannung werden die Linien auf der waagerechten Achse länger! Sinuswelle wird auf Rechteck umgewandelt.

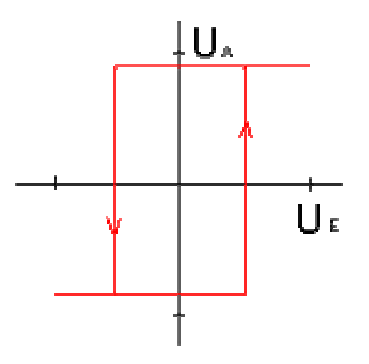

#### Eingangstest Operationsverstärker A

1. Geben Sie das Symbol eines OP und seine charakteristischen Klemmengrößen  $U_D$  und  $U_a$  an. Wie groß sind bei einem idealen OP die Differenzverstärkung, der Eingangswiderstand und der Ausgangswiderstand?

Skizzieren Sie die Übertragungskennlinie  $U_a = f(U_D)$ eines<sub>1</sub>OP. realen

- 2. Geben Sie die Schaltung eines nichtinvertierenden Verstärkers an und berechnen Sie die Verstärkung v bei Annahme eines idealen OP.
- 5. Gegeben ist die folgende Schaltung mit einem idealen OP:

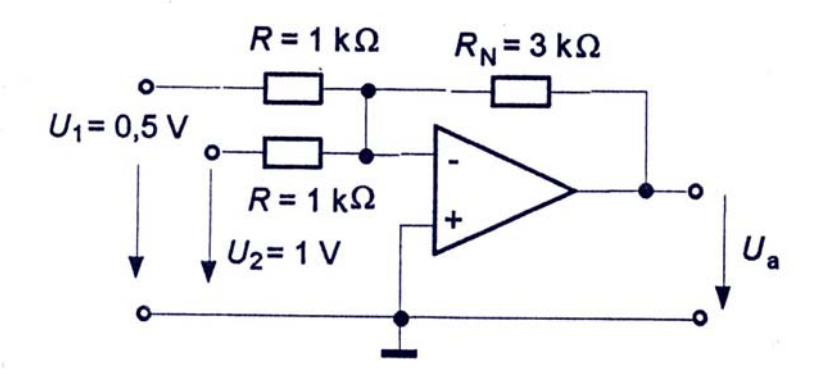

Berechnen Sie die Ausgangsspannung  $U_a$  allgemein und zahlenmäßig.

7. Die gegebene Schaltung mit einem idealen OP wird mit dem dargestellten Eingangsspannungsimpuls angesteuert.

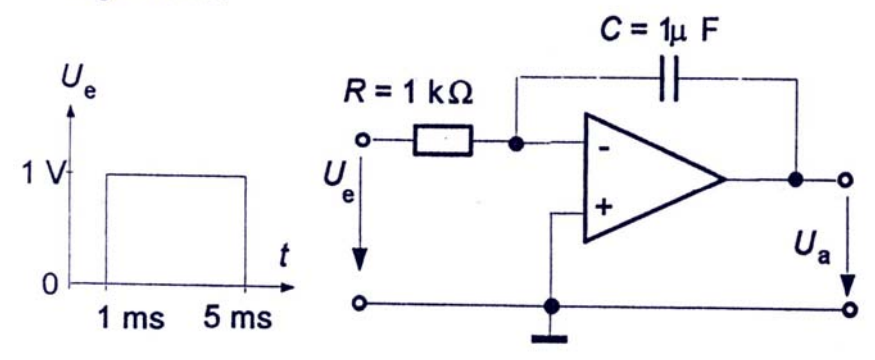

Berechnen Sie den Verlauf der Ausgangspannung und stellen Sie ihn maßstäblich grafisch dar. Für  $t = 0$  ist  $U_a(0) = 1$  V.

3

 $2,5$ 

 $2,5$ 

 $\overline{2}$ 

### Eingangstest Operationsverstärker B

1. Geben Sie das Symbol eines OP und seine charakteristischen Klemmengrößen  $U_D$  und  $U_a$  an. Wie groß sind bei einem idealen OP die Differenzverstärkung, der Eingangswiderstand und der Ausgangswiderstand?

Skizzieren Sie die Übertragungskennlinie  $U_a = f(U_D)$ eines<sub>4</sub>OP.

tearly.

- 3. Geben Sie die Schaltung eines invertierenden Verstärkers an und berechnen Sie die Verstärkung v bei Annahme eines idealen OP.
- 6. Gegeben ist die folgende Schaltung mit einem idealen OP:

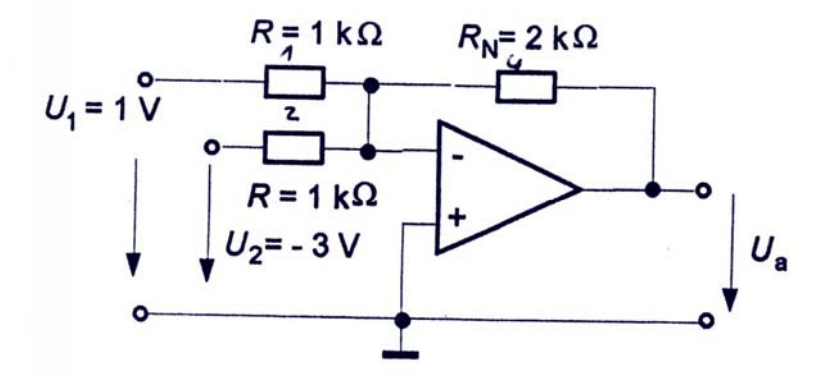

Berechnen Sie die Ausgangsspannung  $U_a$  allgemein und zahlenmäßig.

8. Die gegebene Schaltung mit einem idealen OP wird mit dem dargestellten Eingangsspannungsimpuls angesteuert.

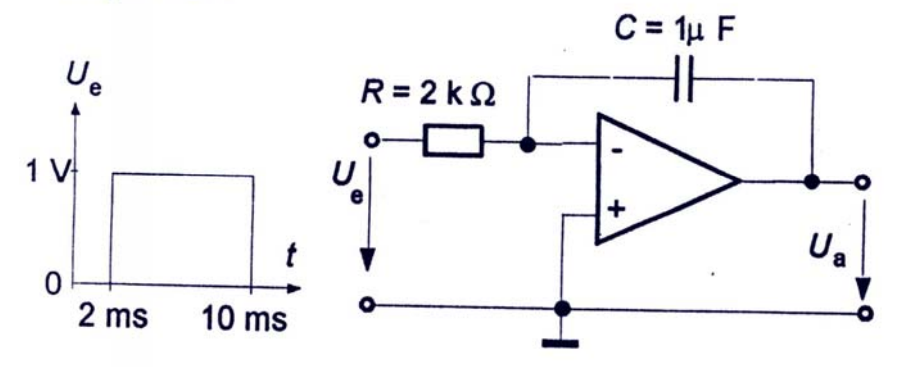

Berechnen Sie den Verlauf der Ausgangspannung und stellen Sie ihn maßstäblich grafisch dar. Für  $t = 0$  ist  $U_{\mathbf{Q}}(\vec{0}) = -1$ V.

3

 $2,5$ 

 $2,5$ 

 $\overline{2}$